# Package 'nor1mix'

November 14, 2023

<span id="page-0-0"></span>Title Normal aka Gaussian 1-d Mixture Models

Version 1.3-2

Date 2023-11-12

Description Onedimensional Normal (i.e. Gaussian) Mixture Models (S3) Classes, for, e.g., density estimation or clustering algorithms research and teaching; providing the widely used Marron-Wand densities. Efficient random number generation and graphics. Fitting to data by efficient ML (Maximum Likelihood) or traditional EM estimation.

Imports stats, graphics

Suggests cluster, copula

URL <https://curves-etc.r-forge.r-project.org/>,

[https://r-forge.r-project.org/R/?group\\_id=846](https://r-forge.r-project.org/R/?group_id=846),

<https://r-forge.r-project.org/scm/viewvc.php/pkg/nor1mix/?root=curves-etc>, svn://svn.r-forge.r-project.org/svnroot/curves-etc/pkg/nor1mix

BugReports [https://r-forge.r-project.org/R/?group\\_id=846](https://r-forge.r-project.org/R/?group_id=846)

License GPL  $(>= 2)$ 

Encoding UTF-8

NeedsCompilation no

Author Martin Maechler [aut, cre] (<<https://orcid.org/0000-0002-8685-9910>>), Friedrich Leisch [ctb] (norMixEM(), <<https://orcid.org/0000-0001-7278-1983>>), Erik Jørgensen [ctb] (pnorMix(), qnorMix())

Maintainer Martin Maechler <maechler@stat.math.ethz.ch>

Repository CRAN

Date/Publication 2023-11-14 14:10:02 UTC

# R topics documented:

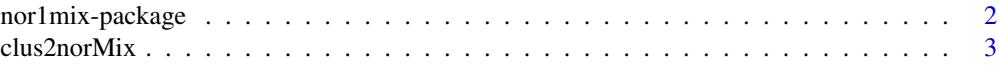

# <span id="page-1-0"></span>2 nor1mix-package

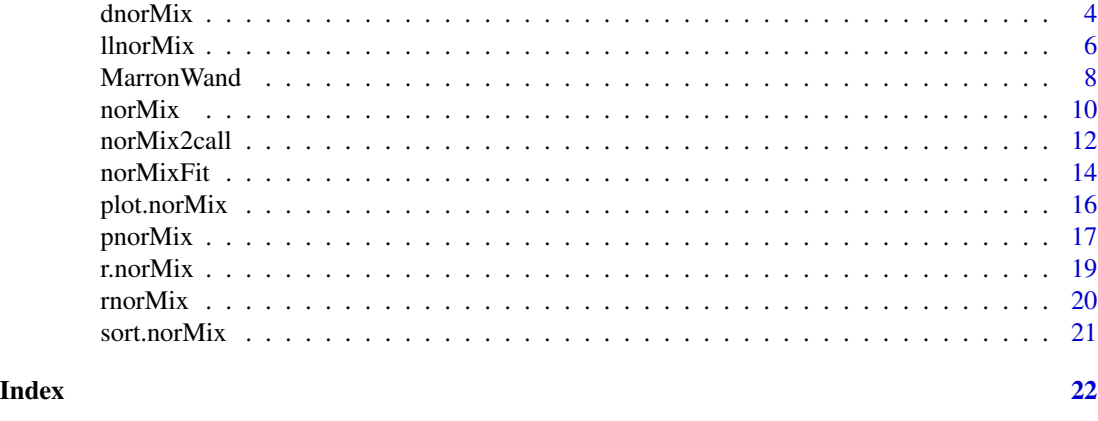

nor1mix-package *Normal aka Gaussian 1-d Mixture Models*

# Description

Onedimensional Normal (i.e. Gaussian) Mixture Models (S3) Classes, for, e.g., density estimation or clustering algorithms research and teaching; providing the widely used Marron-Wand densities. Efficient random number generation and graphics. Fitting to data by efficient ML (Maximum Likelihood) or traditional EM estimation.

# Details

The DESCRIPTION file:

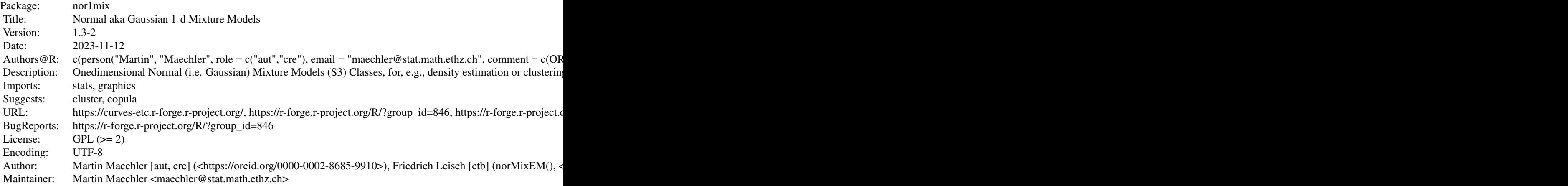

Index of help topics:

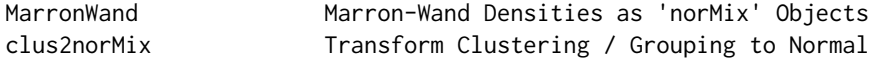

### <span id="page-2-0"></span> $\frac{1}{3}$  clus2norMix  $\frac{3}{3}$

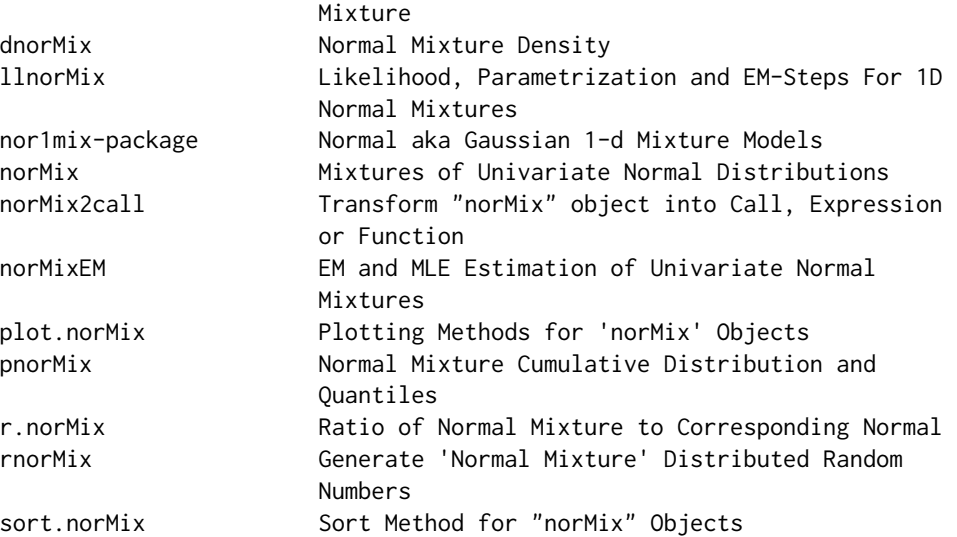

Note that direct Maximum Likelihood ML (via [optim\(](#page-0-0))) is typically much faster converging (and more reliably detecting convergence correctly), notably thanks to a smart re-parametrization: use [norMixMLE\(](#page-13-1)).

#### Author(s)

Martin Maechler [aut, cre] (<https://orcid.org/0000-0002-8685-9910>), Friedrich Leisch [ctb] (norMixEM(), <https://orcid.org/0000-0001-7278-1983>), Erik Jørgensen [ctb] (pnorMix(), qnorMix())

Maintainer: Martin Maechler <maechler@stat.math.ethz.ch>

# See Also

The Marron-Wand examples of normal (gaussian) mixtures [MarronWand](#page-7-1).

Multivariate distributions from copulas Mydc from the **copula** package can use [norMix](#page-9-1) marginals.

# Examples

example(dnorMix)

clus2norMix *Transform Clustering / Grouping to Normal Mixture*

# Description

Simple transformation of a clustering or grouping to a normal mixture object (class "norMix", see, [norMix](#page-9-1).

# <span id="page-3-0"></span>Usage

clus2norMix(gr, x, name = deparse(sys.call()))

# Arguments

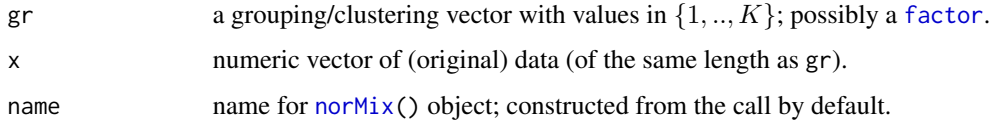

# Value

A call to [norMix\(](#page-9-1)) with (mu, sig2, w) set to the empirical values of the groups (as defined by [split\(](#page-0-0)x,gr).

# Note

Via this function, any simple clustering algorithm (such [pam](#page-0-0)) can be used as simple mixture model fitting procedure.

# Author(s)

Martin Maechler, Dec. 2007

# See Also

[norMix](#page-9-1); further [pam\(](#page-0-0)) (or [clara\(](#page-0-0))) from package cluster for sensible clusterings.

# Examples

```
x9 <- rnorMix(500, MW.nm9)
require("cluster")
pxc < - pam(x9, k=3)plot(pxc, which = 2)# silhouette
```

```
(nm.p9 <- clus2norMix(pxc$clustering, x9))
plot(nm.p9, p.norm=FALSE)
lines(MW.nm9, col="thistle")
```
<span id="page-3-1"></span>dnorMix *Normal Mixture Density*

# Description

Evaluate the density function of the normal mixture specified as [norMix](#page-9-1) object.

#### <span id="page-4-0"></span>dnorMix 5

# Usage

dnorMix  $(x, obj, \t log = FALSE)$ 

dnorMixL(obj,  $x = NULL$ ,  $log = FALSE$ ,  $xlim = NULL$ ,  $n = 511$ )  $d$ pnor $Mix(x, obj, lower.tail = TRUE)$ 

# Arguments

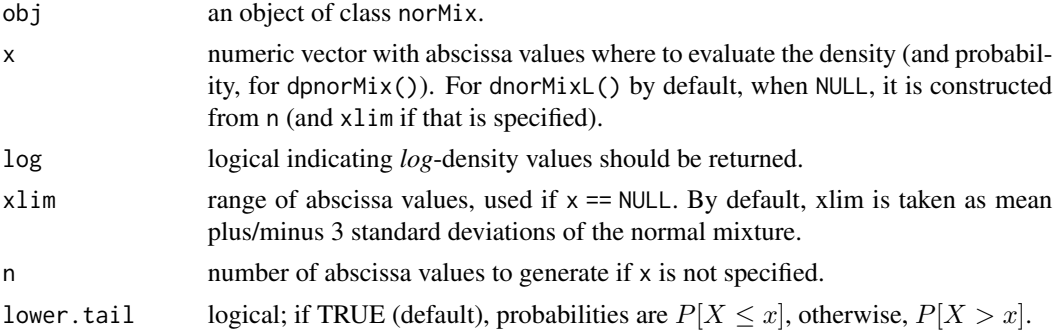

# Value

dnorMix(x) returns the numeric vector of density values  $f(x)$ , logged if log is TRUE. dnorMixL() returns a list with components

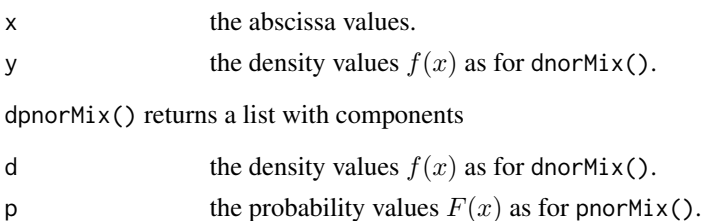

#### See Also

[rnorMix](#page-19-1) for random number generation, and [norMix](#page-9-1) for the construction and further methods, particularly [plot.norMix](#page-15-1) which makes use dnorMix.

```
ff <- dnorMixL(MW.nm7)
str(ff)
plot(ff, type = "h", ylim = c(\emptyset,1)) # rather use plot(ff, ...)
x \leq - seq.int(-4,5, length.out = 501)
dp <- dpnorMix(x, MW.nm7)
lines(x, dp$d, col = "tomato", lwd=3)lines(x, dpsp, col = 3, lwd=2)# does not fit y-wise
stopifnot(all.equal(dp$d, dnorMix(x, MW.nm7), tolerance=1e-12),
          all.equal(dp$p, pnorMix(x, MW.nm7), tolerance=1e-12))
```
# <span id="page-5-2"></span><span id="page-5-1"></span><span id="page-5-0"></span>**Description**

These functions work with an almost unconstrained parametrization of univariate normal mixtures.

llnorMix( $p, \star$ ) computes the log likelihood,

 $obj \leq$  par2[norMix](#page-9-1)(p) maps parameter vector p to a norMix object obj,

p <- nM2par(obj) maps from a [norMix](#page-9-1) object obj to parameter vector p,

where p is always a parameter vector in our parametrization.

Partly for didactical reasons, the following functions provide the basic ingredients for the EM algorithm (see also [norMixEM](#page-13-1)) to parameter estimation:

estep.nm(x, obj, p) computes 1 E-step for the data x, given *either* a "norMix" object obj or parameter vector p.

mstep.nm(x, z) computes 1 M-step for the data x and the probability matrix z.

emstep.nm(x, obj) computes  $1 \text{ E}$ - and  $1 \text{ M-step}$  for the data x and the "norMix" object obj.

where again, p is a parameter vector in our parametrization, x is the (univariate) data, and z is a  $n \times m$  [matrix](#page-0-0) of (posterior) conditional probabilities, and  $\theta$  is the full parameter vector of the mixture model.

#### Usage

```
llnorMix(p, x, m = (length(p) + 1)/3, trafo = c("clr1", "logit"))par2norMix(p, trafo = c("clr1", "logit"), name = )
nM2par(obj, trafo = c("clr1", "logit"))
estep.nm(x, obj, par)
mstep.nm(x, z)
```

```
emstep.nm(x, obj)
```
## Arguments

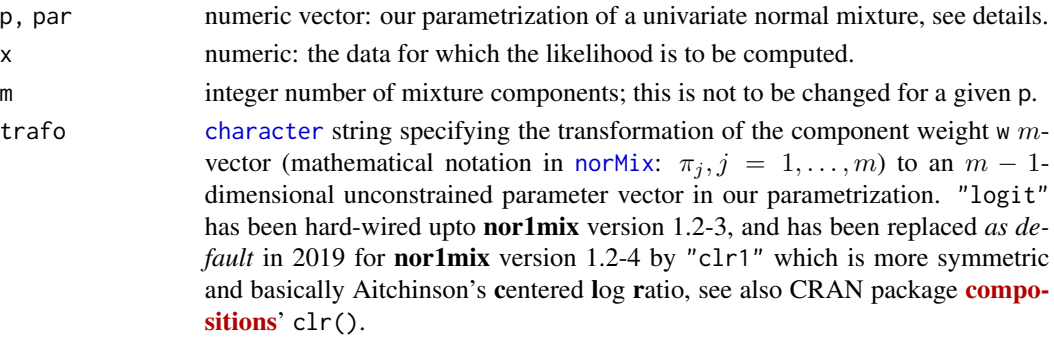

#### <span id="page-6-0"></span>llnorMix 7

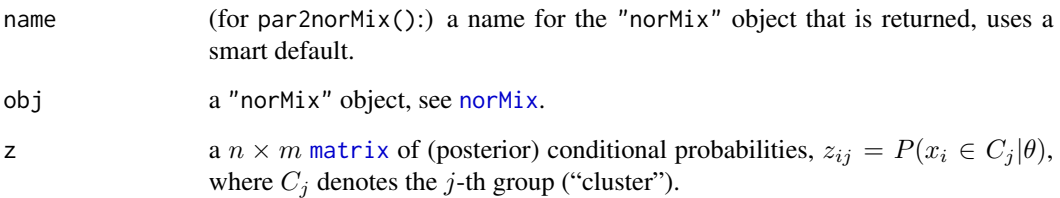

# Details

We use a parametrization of a (finite)  $m$ -component univariate normal mixture which is particularly apt for likelihood maximization, namely, one whose parameter space is *almost* a full  $\mathbb{R}^M$ ,  $M =$  $3m - 1$ .

For an m-component mixture, we map to and from a parameter vector  $\theta$  (== p as R-vector) of length  $3m - 1$ . For mixture density

$$
\sum_{j=1}^{m} \pi_j \phi((t-\mu_j)/\sigma_j)/\sigma_j,
$$

we transform the  $\pi_j$  (for  $j \in 1, \ldots, m$ ) via the transform specified by trafo (see below), and log-transform the  $\sigma_j$ . Consequently,  $\theta$  is partitioned into

p[ 1:(m-1)]: For

trafo = "logit": p[j]= logit( $\pi_{j+1}$ ) and  $\pi_1$  is given implicitly as  $\pi_1 = 1 - \sum_{j=2}^m \pi_j$ . trafo = "clr1": (centered log ratio, omitting 1st element): Set  $\ell_j := \ln(\pi_j)$  for  $j = 1, \ldots, m$ , and  $p[j] = \ell_{j+1} - 1/m \sum_{j'=1}^{m} \ell_{j'}$  for  $j = 1, ..., m - 1$ .

p[ m: (2m-1)]:  $p[m-1+j] = \mu_j$ , for j=1:m.

p[2m:(3m-1)]:  $p[2\ast m-1+j] = log(\sigma_j)$ , i.e.,  $\sigma_j^2 = exp(2*p[.+j]).$ 

# Value

llnorMix() returns a number, namely the log-likelihood.

par2norMix() returns "norMix" object, see [norMix](#page-9-1).

nM2par() returns the parameter vector  $\theta$  of length  $3m - 1$ .

estep.nm() returns z, the matrix of (conditional) probabilities.

mstep.nm() returns the model parameters as a [list](#page-0-0) with components w, mu, and sigma, corresponding to the arguments of normix(). (and see the 'Examples' on using  $do$  call(normix,  $\star$ ) with it.)

emstep.nm() returns an *updated* "norMix" object.

# Author(s)

Martin Maechler

# See Also

[norMix](#page-9-1), [logLik](#page-0-0). Note that the log likelihood of a "norMix" object is directly given by sum[\(dnorMix\(](#page-3-1)x, obj, log=TRUE)).

To fit, using the EM algorithm, rather use [norMixEM\(](#page-13-1)) than the e.step, m.step, or em.step functions.

Note that direct likelihood maximization, i.e., MLE, is typically considerably more efficient than the EM, and typically converges well with our parametrization, see [norMixMLE](#page-13-1).

# Examples

```
(obj < - MW.nm10) # "the Claw" -- m = 6 componentslength(pp \leftarrow nM2par(obj)) # 17 == (3*6) - 1par2norMix(pp)
## really the same as the initial 'obj' above
## Log likelihood (of very artificial data):
llnorMix(pp, x = seq.int(-2, 2, length.out = 1000))set.seed(47)## of more realistic data:
x <- rnorMix(1000, obj)
llnorMix(pp, x)
## Consistency check : nM2par() and par2norMix() are inverses
all.EQ \leq function(x,y, tol = 1e-15, ...) all.equal(x,y, tolerance=tol, ...)
stopifnot(all.EQ(pp, nM2par(par2norMix(pp))),
          all.EQ(obj, par2norMix(nM2par(obj)),
                    check.attributes=FALSE),
          ## Direct computation of log-likelihood:
          all.EQ(sum(dnorMix(x, obj, log=TRUE)),
                    llnorMix(pp, x)) )
## E- and M- steps : ------------------------------
rE1 \le - estep.nm(x, obj)rE2 \le - estep.nm(x, par=pp) # the same as rE1z <- rE1
str(rM < - mstep.nm(x, z))
   (rEM <- emstep.nm(x, obj))
stopifnot(all.EQ(rE1, rE2),
          all.EQ(rEM, do.call(norMix, c(rM, name=""))))
```
<span id="page-7-1"></span>MarronWand *Marron-Wand Densities as 'norMix' Objects*

#### Description

The fifteen density examples used in Marron and Wand (1992)'s simulation study have been used in quite a few subsequent studies, can all be written as normal mixtures and are provided here for convenience and didactical examples of normal mixtures. Number 16 has been added by Jansen et al.

<span id="page-7-0"></span>

#### Marron Wand 90 and 200 and 200 and 200 and 200 and 200 and 200 and 200 and 200 and 200 and 200 and 200 and 200

#### Usage

```
MW.nm1 # Gaussian
MW.nm2 # Skewed
MW.nm2.old # Skewed(old)
MW.nm3 # Str Skew
MW.nm4 # Kurtotic
MW.nm5 # Outlier
MW.nm6 # Bimodal
MW.nm7 # Separated (bimodal)
MW.nm8 # Asymmetric Bimodal
MW.nm9 # Trimodal
MW.nm10 # Claw
MW.nm11 # Double Claw
MW.nm12 # Asymmetric Claw
MW.nm13 # Asymm. Double Claw
MW.nm14 # Smooth Comb
MW.nm15 # Discrete Comb
MW.nm16 # Distant Bimodal
```
# Author(s)

Martin Maechler

#### Source

They have been translated from Steve Marron's Matlab code,

# now at

<https://marronwebfiles.sites.oasis.unc.edu/OldResearch/parameters/nmpar.m>, however for number 2, the Matlab code had MW.nm2.old; and I've defined MW.nm2 as from the Annals paper; see also the last example below.

# References

Marron, S. and Wand, M. (1992) Exact Mean Integrated Squared Error; *Annals of Statistcs* 20, 712–736.

For number 16,

P. Janssen, J. S. Marron, N. Veraverbeke and W. Sarle (1995) Scale measures for bandwidth selection; *Journal of Nonparametric Statistics* 5, 359–380. [doi:10.1080/10485259508832654](https://doi.org/10.1080/10485259508832654)

```
MW.nm10
plot(MW.nm14)
```

```
## These are defined as norMix() calls in ../R/zMarrWand-dens.R
nms <- ls(pattern = "^MW.nm", "package:nor1mix")
nms <- nms[order(as.numeric(substring(nms,6)))] # w/ warning for "2.old"
for(n in nms) {
```

```
cat("\n",n,":\n"); print(get(n, "package:nor1mix"))
}
## Plot all of them:
op <- par(mfrow=c(4,4), mgp = c(1.2, 0.5, 0), tcl = -0.2,
         mar = .1 + c(2,2,2,1), oma = c(0,0,3,0)for(n in nms[-17]) plot(get(n, "package:nor1mix"))
mtext("The Marron-Wand Densities", outer= TRUE, font= 2, cex= 1.6)
## and their Q-Q-plots (not really fast):
prob <- ppoints(N <- 100)
for(n in nms[-17]) # qnorMix() using monotone spline inversion ==> warning
   qqnorm(qnorMix(prob, get(n, "package:nor1mix")), main = n)
mtext("QQ-plots of Marron-Wand Densities", outer = TRUE,
      font = 2, cex = 1.6)
par(op)
## "object" overview:
cbind(sapply(nms, function(n) { o <- get(n)
      sprintf("%-18s: K =%2d; rng = [%3.1f, %2.1f]",
              attr(o, "name"), nrow(o),
              min(o[, "mu"] - 3*o[, "sigma"]),max(o[,"mu"] + 3*o[,"sigma"]) )
             }))
## Note that Marron-Wand (1992), p.720 give #2 as
MW.nm2
## the parameters of which at first look quite different from
MW.nm2.old
## which has been the definition in the above "Source" Matlab code.
## It's easy to see that mu_{nm2} = -.3 + 1.2 \star mu_{paper},
## and correspondigly, s2_{nm2} = 1.2^2 * s2_{parent}## such that they are "identical" apart from scale and location:
op. <- par(mfrow=2:1, mgp= c(1.2,0.5,0), tcl= -0.2, mar=.1+c(2,2,2,1))
plot(MW.nm2)
plot(MW.nm2.old)
par(op.)
```
norMix *Mixtures of Univariate Normal Distributions*

#### <span id="page-9-2"></span>Description

Objects of class norMix represent finite mixtures of (univariate) normal (aka Gaussian) distributions. Methods for construction, printing, plotting, and basic computations are provided.

#### Usage

norMix(mu, sig2 =  $rep(1,m)$ , sigma =  $rep(1,m)$ ,

#### <span id="page-10-0"></span> $\blacksquare$  11

```
w = NULL, name = NULL, long.name = FALSE)
is.norMix(obj)
m.norMix(obj)
var.norMix(x, ...)
## S3 method for class 'norMix'
mean(x, \ldots)## S3 method for class 'norMix'
print(x, \ldots)## S3 method for class 'norMix'
x[i,j, drop=TRUE]
```
# Arguments

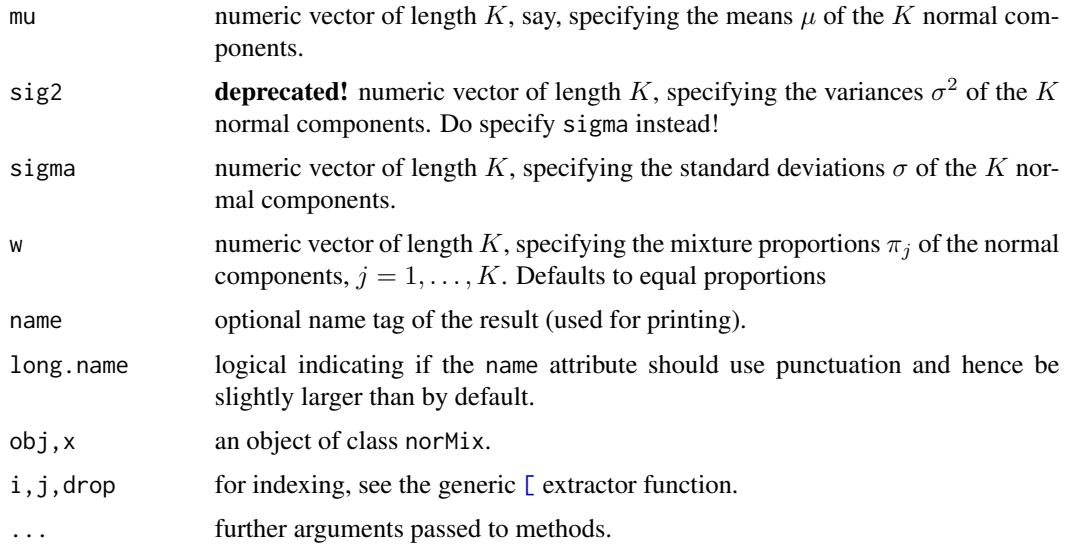

# Details

The (one dimensional) normal mixtures, R objects of class "norMix", are constructed by norMix and tested for by is.norMix. m.norMix() returns the number of mixture components; the mean() method for [class](#page-0-0) "norMix" returns the (theoretical / true) mean  $E[X]$  and var.norMix() the true variance  $E[(X - E[X])^2]$  where  $X \sim \langle norm.mixt \rangle$ .

The subsetting aka "extract" method  $(x[i,j];$  for generic [)—when called as  $x[i,j]$ —will typically return a "norMix" object unless matrix indexing selects only one row in which case  $x[i]$ , drop=FALSE] will return the normal mixture (of one component only).

For further methods (density, random number generation, fitting, ...), see below.

# Value

norMix returns objects of class "norMix" which are currently implemented as 3-column matrix with column names mu, sigma, and w, and further attributes. The user should rarely need to access the underlying structure directly.

<span id="page-11-0"></span>For *estimation* of the parameters of such a normal mixture, we provide a smart parametrization and an efficient implementation of the direct MLE or also the EM algorithm, see [norMixMLE\(](#page-13-1)) which includes norMixEM().

# Author(s)

Martin Maechler

# See Also

[dnorMix](#page-3-1) for the density, [pnorMix](#page-16-1) for the cumulative distribution and the quantile function (qnorMix), and [rnorMix](#page-19-1) for random numbers and [plot.norMix](#page-15-1), the plot method.

[MarronWand](#page-7-1) has the Marron-Wand densities as normal mixtures.

[norMixMLE\(](#page-13-1)) and norMixEM() provide *fitting* of univariate normal mixtures to data.

# Examples

```
ex \le norMix(mu = c(1,2,5))# defaults: sigma = 1, equal proportions ('w')
ex
plot(ex, p.comp = TRUE)# looks like a mixture of only 2; 'p.comp' plots components
## The 2nd Marron-Wand example, see also ?MW.nm2
ex2 < - norMix(name = "#2 Skewed",
               mu = c(0, .5, 13/12),
     sigma = c(1, 2/3, 5/9),
w = c(.2, .2, .6))m.norMix (ex2)
mean (ex2)
var.norMix(ex2)
(e23 < -ex2[2:3,]) # (with re-normalized weights)
stopifnot(is.norMix(e23),
         all.equal(var.norMix(ex2), 719/1080, tol=1e-14),
          all.equal(var.norMix(ex ), 35/9, tol=1e-14),
          all.equal(var.norMix(ex[2:3,]), 13/4, tol=1e-14),
         all.equal(var.norMix(e23), 53^2/(12^3*4),tol=1e-14)
)
```
plot(ex2, log = "y")# maybe "revealing"

norMix2call *Transform "norMix" object into Call, Expression or Function*

#### **Description**

E.g., for taking symbolic derivatives, it may be useful to get an R [call](#page-0-0), [expression](#page-0-0), or [function](#page-0-0) in / of x from a specific ["norMix"](#page-9-1) object.

#### <span id="page-12-0"></span>norMix2call 13

# Usage

```
norMix2call(obj, oneArg = TRUE)
## S3 method for class 'norMix'
as.expression(x, oneArg = TRUE, ...)
## S3 method for class 'norMix'
  as.function(x, oneArg = TRUE, envir = parent.frame(), \dots)
```
# Arguments

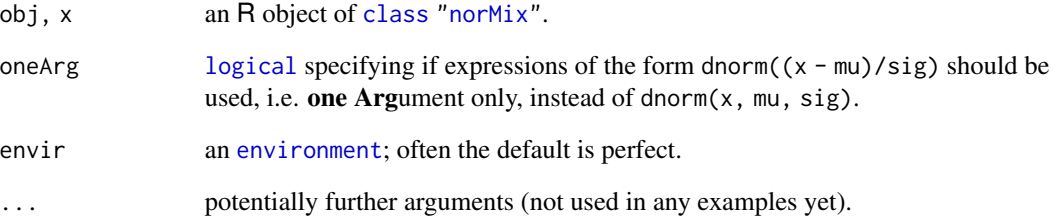

# Value

according to the function used, an R 'language' object, i.e., a [call](#page-0-0), [expression](#page-0-0), or [function](#page-0-0), respectively.

# Author(s)

Martin Maechler

# See Also

[norMix](#page-9-1). Note that [deriv\(](#page-0-0)) currently only works correctly in case of the default oneArg = TRUE.

```
(cMW2 <- norMix2call(MW.nm2))
deriv(cMW2, "x")
(fMW1 <- as.function (MW.nm1))
(eMW3 <- as.expression(MW.nm3))
stopifnot(is.call (cMW2), is.call(norMix2call(MW.nm2, FALSE)),
          is.function (fMW1), is.function (as.function (MW.nm4)),
          is.expression(eMW3), is.expression(as.expression(MW.nm5))
\overline{\phantom{a}}
```
<span id="page-13-0"></span>

# <span id="page-13-1"></span>Description

These functions estimate the parameters of a univariate (finite) normal mixture using the EM algorithm or Likelihood Maximimization via [optim\(](#page-0-0).., method = "BFGS").

# Usage

```
normixEM(x, m, name = NULL, sd.min = 1e-07* diff(range(x))/m,trafo = c("clr1", "logit"),
        maxiter = 100, tol = sqrt(.Machine$double.eps), trace = 1)
norMixMLE(x, m, name = NULL,trafo = c("clr1", "logit"),maxiter = 100, tol = sqrt(.Machine$double.eps), trace = 2)
```
# Arguments

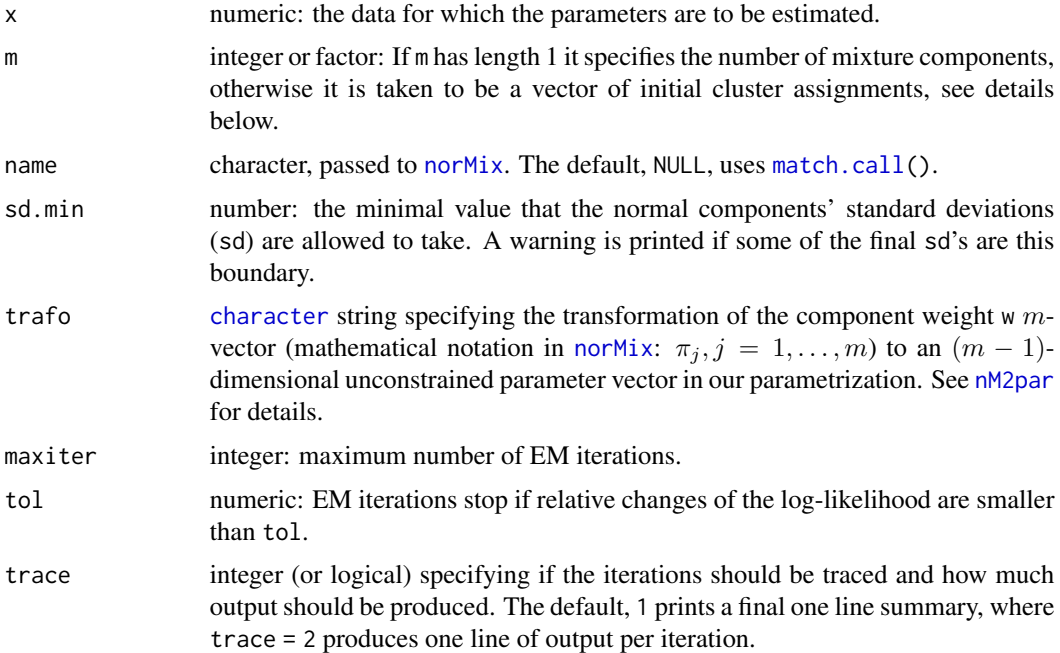

# Details

Estimation of univariate mixtures can be very sensitive to initialization. By default, norMixEM and norMixLME [cut](#page-0-0) the data into  $m$  groups of approximately equal size. See examples below for other initialization possibilities.

#### <span id="page-14-0"></span>norMixFit 15

The EM algorithm consists in repeated application of E- and M- steps until convergence. Mainly for didactical reasons, we also provide the functions [estep.nm](#page-5-1), mstep.nm, and [emstep.nm](#page-5-1).

The MLE, Maximum Likelihood Estimator, maximizes the likelihood using [optim](#page-0-0), using the same advantageous parametrization as [llnorMix](#page-5-2).

#### Value

An object of class [norMix](#page-9-1).

## Author(s)

EM: Friedrich Leisch, originally; Martin Maechler vectorized it in m, added trace etc.

MLE: M.Maechler

```
## use (mu, sigma)
ex <- norMix(mu = c(-1,2,5), sigma = c(1, 1/sqrt(2), sqrt(3)))
tools::assertWarning(verbose=TRUE,
           ## *deprecated* (using 'sig2' will *NOT* work in future!)
           ex. <- norMix(mu = c(-1, 2, 5), sig2 = c(1, 0.5, 3))\lambdastopifnot(all.equal(ex, ex.))
plot(ex, col="gray", p.norm=FALSE)
x \le - rnorMix(100, ex)
lines(density(x))
rug(x)## EM estimation may fail depending on random sample
ex1 <- norMixEM(x, 3, trace=2) #-> warning (sometimes)
ex1
plot(ex1)
## initialization by cut() into intervals of equal length:
ex2 < -normixEM(x, cut(x, 3))ex2
## initialization by kmeans():
k3 <- kmeans(x, 3)$cluster
ex3 <- norMixEM(x, k3)
ex3
## Now, MLE instead of EM:
exM < -normixMLE(x, k3, tol = 1e-12, trace=4)exM
## real data
data(faithful)
plot(density(faithful$waiting, bw = "SJ"), ylim=c(0,0.044))
rug(faithful$waiting)
```

```
(nmF <- norMixEM(faithful$waiting, 2))
lines(nmF, col=2)
## are three components better?
nmF3 <- norMixEM(faithful$waiting, 3, maxiter = 200)
lines(nmF3, col="forestgreen")
```
<span id="page-15-1"></span>

#### plot.norMix *Plotting Methods for 'norMix' Objects*

# Description

The plot and lines methods for [norMix](#page-9-1) objects draw the normal mixture density, optionally additonally with a fitted normal density.

# Usage

```
## S3 method for class 'norMix'
plot(x, type = "l", n = 511, xout = NULL, xlim = NULL, ylim,xlab = "x", ylab = "f(x)", main = attr(x, "name"), lwd = 1.4,
      p.norm = !p.comp, p.h@ = TRUE, p.comp = FALSE,parNorm = list(col = 2, lty = 2, lwd = 0.4),
      part10 = list(col = 3, 1ty = 3, 1wd = 0.4),
      parComp = list(col= "blue3", lty = 3, lwd = 0.4), ...)
```

```
## S3 method for class 'norMix'
lines(x, type = "l", n = 511, xout = NULL,lwd = 1.4, p.norm = FALSE, parNorm = list(col = 2, lty = 2, lwd = 0.4),
      ...)
```
# Arguments

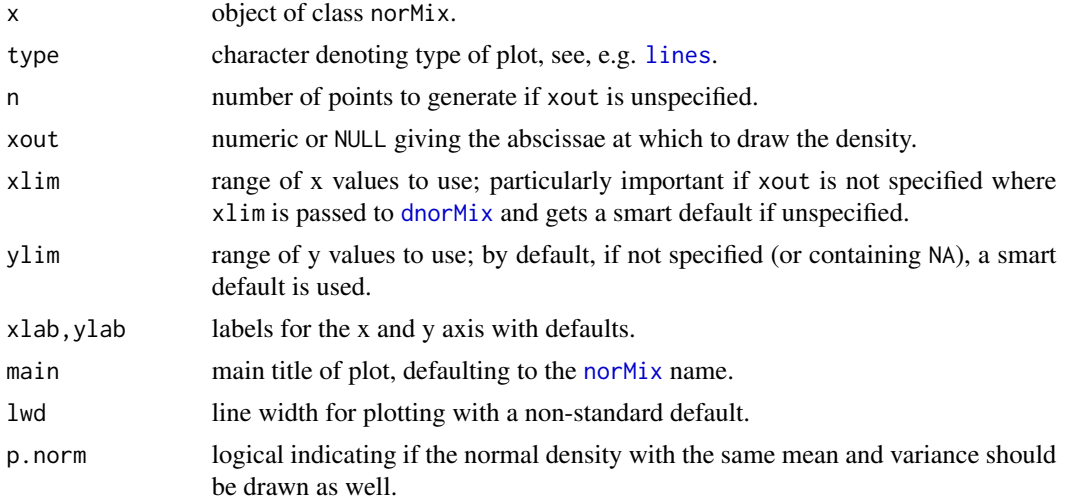

<span id="page-15-0"></span>

#### <span id="page-16-0"></span>pnorMix 2008 and 2008 and 2008 and 2008 and 2008 and 2008 and 2008 and 2008 and 2008 and 2008 and 2008 and 200

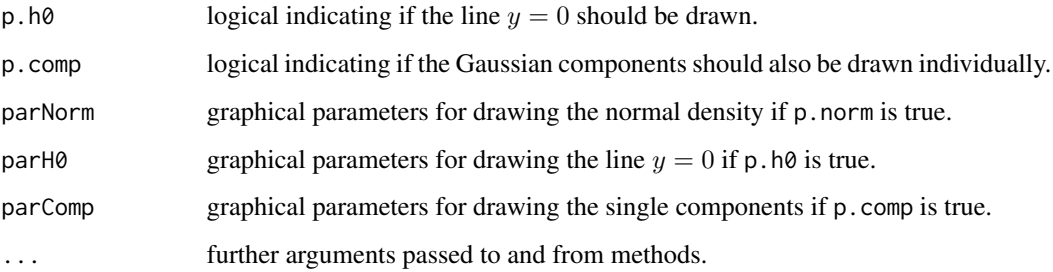

# Author(s)

Martin Maechler

# See Also

[norMix](#page-9-1) for the construction and further methods, particularly [dnorMix](#page-3-1) which is used here.

## Examples

```
plot(norMix(m=c(0,3), sigma = c(2,1))) # -> var = c(2^2, 1) = c(4, 1)
plot(MW.nm4, p.norm=FALSE, p.comp = TRUE)
plot(MW.nm4, p.norm=FALSE, p.comp = TRUE, ylim = c(0, 2))# now worksstopifnot(all.equal(c(0,2), par("yaxp")[1:2], tol= 1e-15))
## Further examples in ?norMix and ?rnorMix
```
<span id="page-16-1"></span>pnorMix *Normal Mixture Cumulative Distribution and Quantiles*

# Description

Compute cumulative probabilities or quantiles (the inverse) for a normal mixture specified as [norMix](#page-9-1) object.

# Usage

```
pnorMix(q, obj, lower.tail = TRUE, log.p = FALSE)qnorMix(p, obj, lower.tail = TRUE, log.p = FALSE,tol = .Machine$double.eps^0.25, maxiter = 1000, traceRootsearch = 0,
       method = c("interpQspline", "interpspline", "eachRoot", "root2"),
       l.interp = pmax(1, pmin(20, 1000 / m)), n.mu.interp = 100)
```
# <span id="page-17-0"></span>**Arguments**

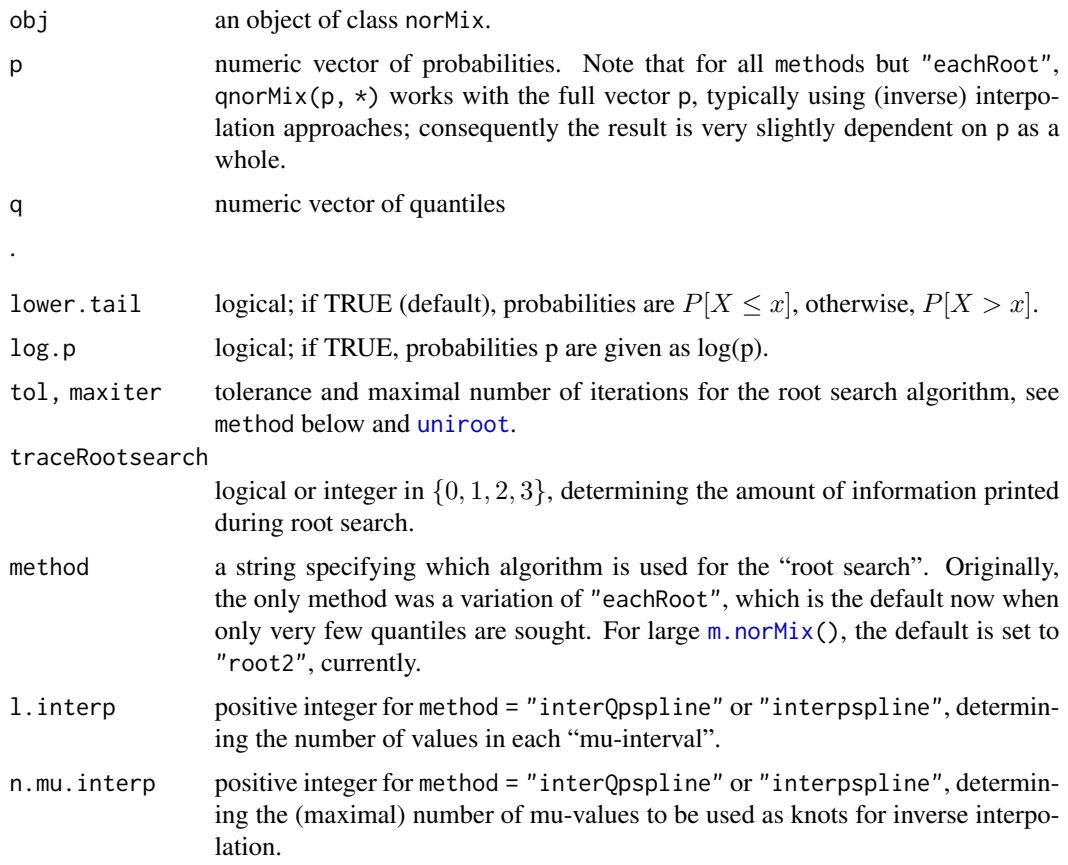

# Details

Whereas the distribution function pnorMix is the trivial sum of weighted normal probabilities ([pnorm](#page-0-0)), its inverse, qnorMix is computed numerically: For each p we search for q such that pnorMix(obj, q) == p, i.e.,  $f(q) = 0$  for  $f(q) :=$  pnorMix(obj, q) - p. This is a root finding problem which can be solved by [uniroot\(](#page-0-0)f, lower,upper,  $\star$ ). If length(p)  $\leq$  2 or method = "eachRoot", this happens one for one for the *sorted* p's. Otherwise, we start by doing this for the outermost non-trivial  $(0 < p < 1)$  values of p.

For method = "interQpspline" or "interpspline", we now compute p. <- [pnorMix\(](#page-16-1)q., obj) for values q. which are a grid of length 1. interp in each interval  $[q_j, q_{j+1}]$ , where  $q_j$  are the "X-extremes" plus (a sub sequence of length n.mu.interp of) the ordered mu[j]'s. Then, we use *montone* inverse interpolation ([splinefun\(](#page-0-0)q., p., method="monoH.FC")) plus a few (maximally maxiter, typically one!) Newton steps. The default, "interQpspline", additionally logittransforms the p. values to make the interpolation more linear. This method is faster, particularly for large length(p).

#### Value

a numeric vector of the same length as p or q, respectively.

#### <span id="page-18-0"></span>r.norMix 19

# Author(s)

Very first version (for length-1 p,q) by Erik Jørgensen <Erik.Jorgensen@agrsci.dk>.

# See Also

[dnorMix](#page-3-1) for the density function.

# Examples

```
MW.nm3 # the "strange skew" one
plot(MW.nm3)
## now the cumlative :
x \leq -\text{seq}(-4, 4, \text{ length.out} = 1001)plot(x, pnorMix(x, MW.nm3), type="l", col=2)
## and some of its inverse :
pp <- seq(.1, .9, by=.1)
plot(qnorMix(pp, MW.nm3), pp)
## The "true" median of a normal mixture:
median.norMix \leq function(x) qnorMix(1/2, x)
median.norMix(MW.nm3) ## -2.32
```
#### r.norMix *Ratio of Normal Mixture to Corresponding Normal*

# Description

Compute  $r(x) = f(x)/f(0x)$  where  $f()$  is a normal mixture density and fo the normal density with the same mean and variance as  $f$ .

# Usage

 $r.norMix(obj, x = NULL, xlim = NULL, n = 511, xy.return = TRUE)$ 

#### Arguments

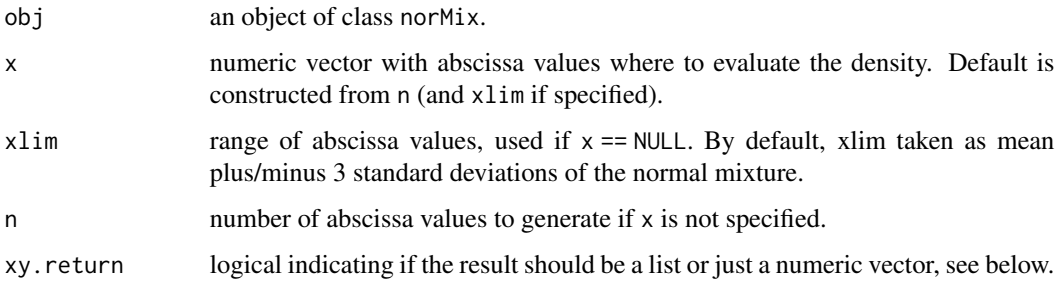

# <span id="page-19-0"></span>Value

It depends on xy.return. If it's false, a numeric vector of the same length as x, if true (as per default), a list that can be plotted, with components

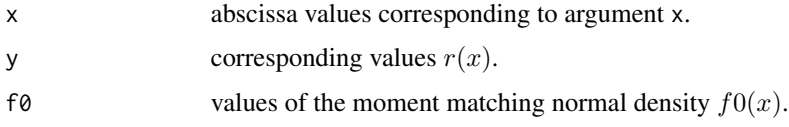

# Note

The ratio function is used in certain semi-parametric density estimation methods (and theory).

# Examples

```
d3 <- norMix(m = 5*(0:2), w = c(0.6, 0.3, 0.1))
plot(d3)
rd3 < -r.norMix(d3)str(rd3)
stopifnot(rd3 \$ y == r.norMix(d3, xy.ret = FALSE))par(new = TRUE)
plot(rd3, type = "l", col = 3, axes = FALSE, xlab = "", ylab="")axis(4, col.axis=3)
```
<span id="page-19-1"></span>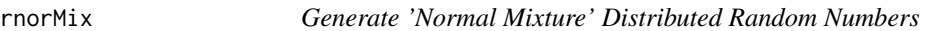

# Description

Generate n random numbers, distributed according to a normal mixture.

# Usage

rnorMix(n, obj)

# Arguments

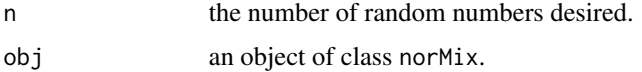

# Details

For a mixture of  $m$ , i.e.,  $m$ .norMix(obj), components, generate the number in each component as multinomial, and then use [rnorm](#page-0-0) for each.

Note that the these integer (multinomial) numbers are generated via [sample\(](#page-0-0)), which is by [.Random.seed](#page-0-0), notably from [RNGkind\(](#page-0-0)sample.kind = ..) which changed with R version 3.6.0.

#### <span id="page-20-0"></span>sort.norMix 21

# Value

numeric vector of length n.

## See Also

[dnorMix](#page-3-1) for the density, and [norMix](#page-9-1) for the construction and further methods.

# Examples

```
x <- rnorMix(5000, MW.nm10)
hist(x)# you don't see the claw
plot(density(x), ylim = c(0, 0.6),main = "Estim. and true 'MW.nm10' density")
lines(MW.nm10, col = "orange")
```
sort.norMix *Sort Method for "norMix" Objects*

# Description

Sorting a "[norMix](#page-9-1)" object (see norMix), sorts along the mu values; i.e., for the default decreasing  $=$  FALSE the resulting  $x$ [, "mu"] are sorted from left to right.

# Usage

```
## S3 method for class 'norMix'
sort(x, decreasing = FALSE, ...)
```
#### Arguments

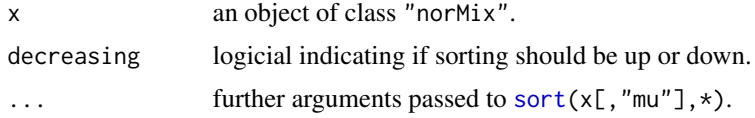

# Value

a "norMix" object like x.

```
sort(MW.nm9)
stopifnot(identical(MW.nm2, sort(MW.nm2)))
```
# <span id="page-21-0"></span>Index

∗ cluster clus2norMix, [3](#page-2-0) ∗ datasets MarronWand, [8](#page-7-0) ∗ distribution dnorMix, [4](#page-3-0) MarronWand, [8](#page-7-0) norMix, [10](#page-9-0) plot.norMix, [16](#page-15-0) pnorMix, [17](#page-16-0) r.norMix, [19](#page-18-0) rnorMix, [20](#page-19-0) ∗ hplot plot.norMix, [16](#page-15-0) ∗ math norMix2call, [12](#page-11-0) ∗ models clus2norMix, [3](#page-2-0) llnorMix, [6](#page-5-0) ∗ package nor1mix-package, [2](#page-1-0) ∗ utilities sort.norMix, [21](#page-20-0) .Random.seed, *[20](#page-19-0)* [, *[11](#page-10-0)* [.norMix *(*norMix*)*, [10](#page-9-0)

as.expression.norMix *(*norMix2call*)*, [12](#page-11-0) as.function.norMix *(*norMix2call*)*, [12](#page-11-0)

call, *[12,](#page-11-0) [13](#page-12-0)* character, *[6](#page-5-0)*, *[14](#page-13-0)* clara, *[4](#page-3-0)* class, *[11](#page-10-0)*, *[13](#page-12-0)* clus2norMix, [3](#page-2-0) cut, *[14](#page-13-0)*

deriv, *[13](#page-12-0)* dnorMix, [4,](#page-3-0) *[8](#page-7-0)*, *[12](#page-11-0)*, *[16,](#page-15-0) [17](#page-16-0)*, *[19](#page-18-0)*, *[21](#page-20-0)* dnorMixL *(*dnorMix*)*, [4](#page-3-0)

do.call, *[7](#page-6-0)* dpnorMix *(*dnorMix*)*, [4](#page-3-0) emstep.nm, *[15](#page-14-0)* emstep.nm *(*llnorMix*)*, [6](#page-5-0) environment, *[13](#page-12-0)* estep.nm, *[15](#page-14-0)* estep.nm *(*llnorMix*)*, [6](#page-5-0) expression, *[12,](#page-11-0) [13](#page-12-0)* factor, *[4](#page-3-0)* function, *[12,](#page-11-0) [13](#page-12-0)* is.norMix *(*norMix*)*, [10](#page-9-0) lines, *[16](#page-15-0)* lines.norMix *(*plot.norMix*)*, [16](#page-15-0) list, *[7](#page-6-0)* llnorMix, [6,](#page-5-0) *[15](#page-14-0)* logical, *[13](#page-12-0)* logLik, *[8](#page-7-0)* m.norMix, *[18](#page-17-0)* m.norMix *(*norMix*)*, [10](#page-9-0) MarronWand, *[3](#page-2-0)*, [8,](#page-7-0) *[12](#page-11-0)* match.call, *[14](#page-13-0)* matrix, *[6,](#page-5-0) [7](#page-6-0)* mean.norMix *(*norMix*)*, [10](#page-9-0) mstep.nm *(*llnorMix*)*, [6](#page-5-0) Mvdc, *[3](#page-2-0)* MW.nm1 *(*MarronWand*)*, [8](#page-7-0) MW.nm10 *(*MarronWand*)*, [8](#page-7-0) MW.nm11 *(*MarronWand*)*, [8](#page-7-0) MW.nm12 *(*MarronWand*)*, [8](#page-7-0) MW.nm13 *(*MarronWand*)*, [8](#page-7-0) MW.nm14 *(*MarronWand*)*, [8](#page-7-0) MW.nm15 *(*MarronWand*)*, [8](#page-7-0) MW.nm16 *(*MarronWand*)*, [8](#page-7-0) MW.nm2 *(*MarronWand*)*, [8](#page-7-0) MW.nm3 *(*MarronWand*)*, [8](#page-7-0) MW.nm4 *(*MarronWand*)*, [8](#page-7-0)

#### $I<sub>N</sub>$  and  $I<sub>23</sub>$  and  $I<sub>24</sub>$  and  $I<sub>25</sub>$  and  $I<sub>26</sub>$  and  $I<sub>27</sub>$  and  $I<sub>28</sub>$  and  $I<sub>28</sub>$  and  $I<sub>29</sub>$  and  $I<sub>29</sub>$  and  $I<sub>29</sub>$  and  $I<sub>29</sub>$  and  $I<sub>29</sub>$  and  $I<sub>29</sub>$  and

MW.nm5 *(*MarronWand *)* , [8](#page-7-0) MW.nm6 *(*MarronWand *)* , [8](#page-7-0) MW.nm7 *(*MarronWand *)* , [8](#page-7-0) MW.nm8 *(*MarronWand *)* , [8](#page-7-0) MW.nm9 *(*MarronWand *)* , [8](#page-7-0) nM2par , *[14](#page-13-0)* nM2par *(*llnorMix *)* , [6](#page-5-0) nor1mix *(*nor1mix-package *)* , [2](#page-1-0) nor1mix-package , [2](#page-1-0) norMix , *[3](#page-2-0) – [8](#page-7-0)* , [10](#page-9-0) , *[12](#page-11-0) [–17](#page-16-0)* , *[21](#page-20-0)* norMix2call , [12](#page-11-0) norMixEM , *[6](#page-5-0)* , *[8](#page-7-0)* norMixEM *(*norMixFit *)* , [14](#page-13-0) norMixFit , [14](#page-13-0) norMixMLE , *[3](#page-2-0)* , *[8](#page-7-0)* , *[12](#page-11-0)* norMixMLE *(*norMixFit *)* , [14](#page-13-0) optim , *[3](#page-2-0)* , *[14](#page-13-0) , [15](#page-14-0)* pam , *[4](#page-3-0)* par2norMix *(*llnorMix *)* , [6](#page-5-0) plot.norMix , *[5](#page-4-0)* , *[12](#page-11-0)* , [16](#page-15-0) pnorm , *[18](#page-17-0)* pnorMix , *[12](#page-11-0)* , [17](#page-16-0) , *[18](#page-17-0)* print.norMix *(*norMix *)* , [10](#page-9-0) qnorMix *(*pnorMix *)* , [17](#page-16-0) r.norMix , [19](#page-18-0) RNGkind , *[20](#page-19-0)* rnorm , *[20](#page-19-0)* rnorMix , *[5](#page-4-0)* , *[12](#page-11-0)* , [20](#page-19-0) sample , *[20](#page-19-0)* sort , *[21](#page-20-0)* sort.norMix , [21](#page-20-0) splinefun , *[18](#page-17-0)* split , *[4](#page-3-0)* uniroot , *[18](#page-17-0)* var.norMix *(*norMix *)* , [10](#page-9-0)